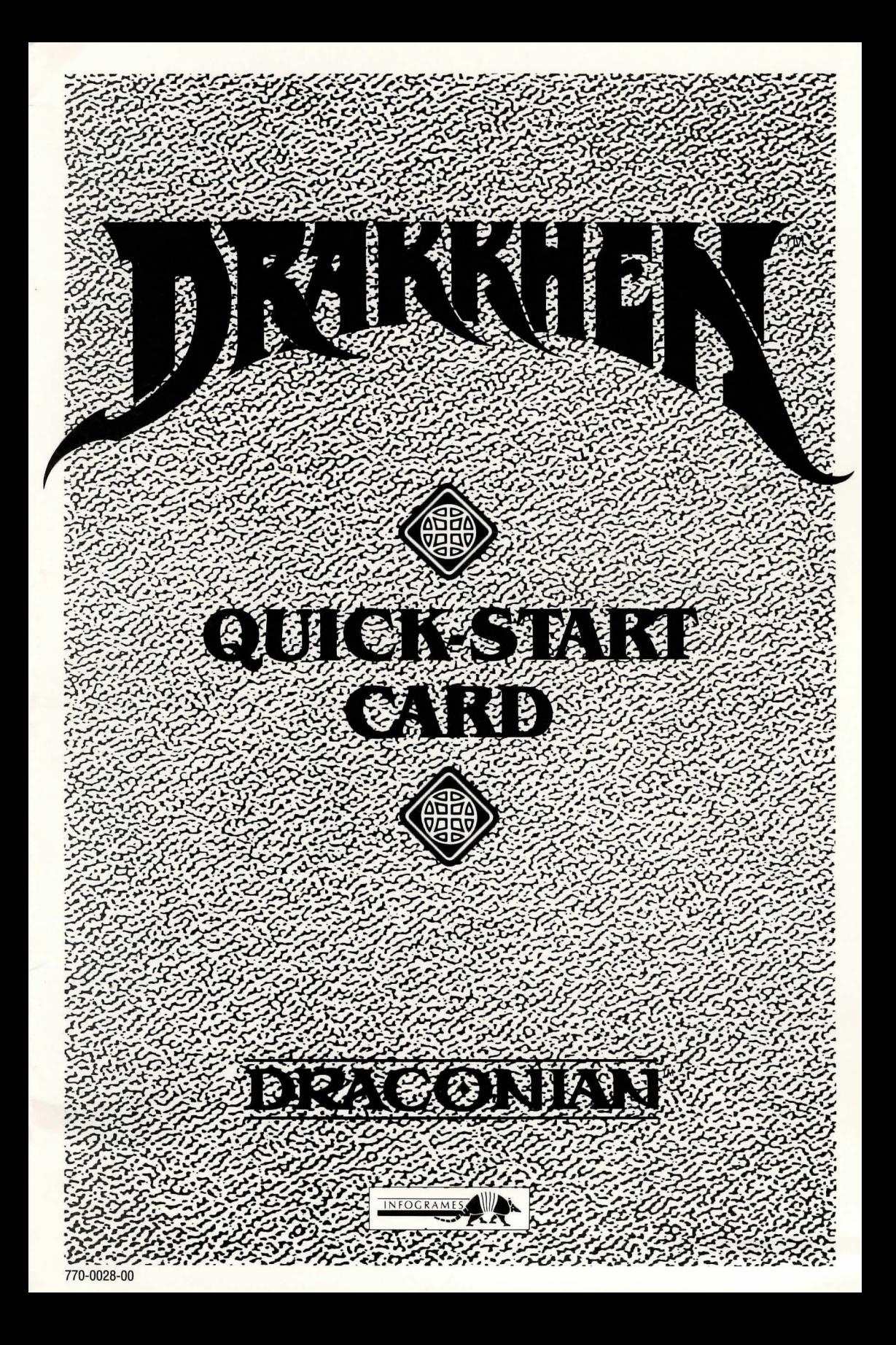

## COMMANDS

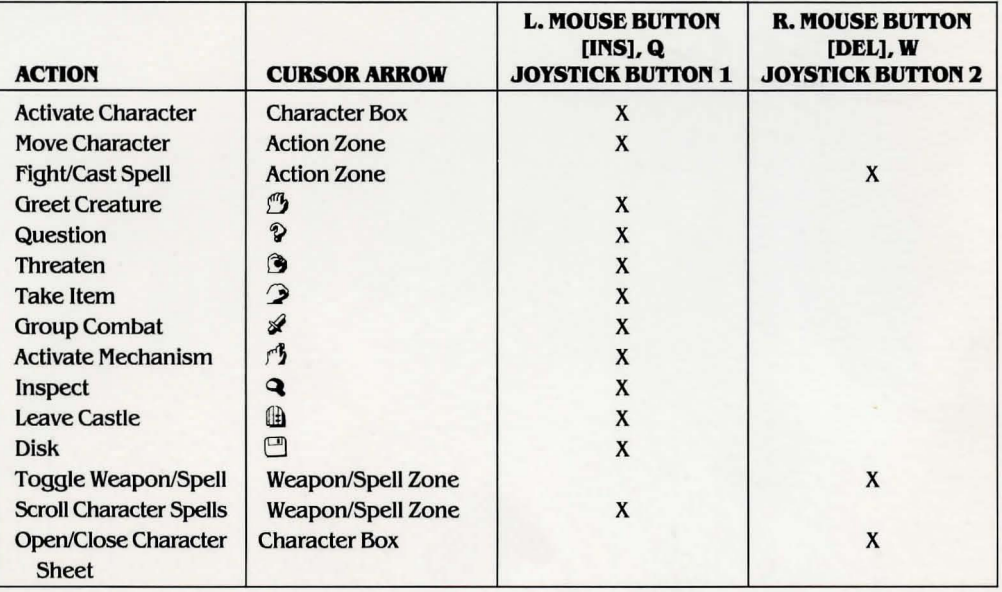

# CHARACTER SHEET COMMANDS

#### To take a weapon in hand or put on an item of clothing:

Right click on the object in question. You will see the object displayed on the character in the Character State Zone.

The objects held by the character are in red or a dark color, while the objects he's carrying in his pack are green or a light color.

#### To give an object to another character:

Left click on object in the Character Sheet. Drag object to the selected character in his Character Zone and release the button.

NOTE: Certain character Classes cannot carry certain objects.

Both characters need to be in the same room of a dungeon, or outside, to give objects.

#### To throwaway an object:

To get rid of an unwanted object that one of your characters is carrying, open his Character Sheet and left click on the object, keeping the button pressed down. Drag the object to the Pit in the bottom right-hand corner of the Character Sheet. Release the mouse button; the object has disappeared down the bottomless pit.

#### To read (parchment, magic book):

In the Character Sheet, right click on the object. The text will then be displayed on the screen.

#### To ffll an object (flask, container):

Open the Character Sheet and left click on the object to hold it (it turns red). If there's a source of liquid nearby (fountain, lake, etc.), the object will be filled. The number of doses it contains is displayed in the Character Sheet.

## **To empty the contents of an object (Bask, container):**

Take the object in hand. Keep the left mouse button down and drag the object to the Pit. The object empties.

Release the button; the empty object reappears in the Character Sheet.

#### **To drink the contents of a flask:**

Right click on the object in the Character Sheet. Each time you click. the character drinks a dose.

**Remember:** what a character's carrying or holding. The green objects are carried in the character's pack. Red objects are what the character's holding in his hand.

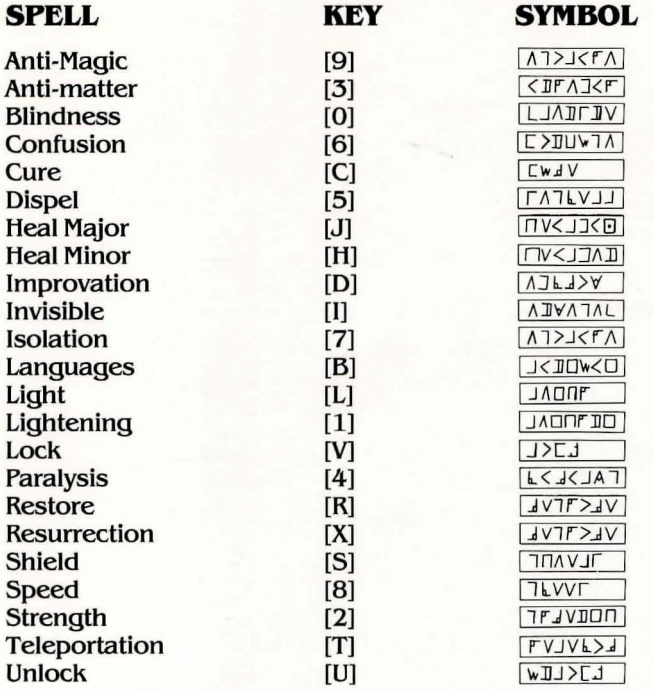

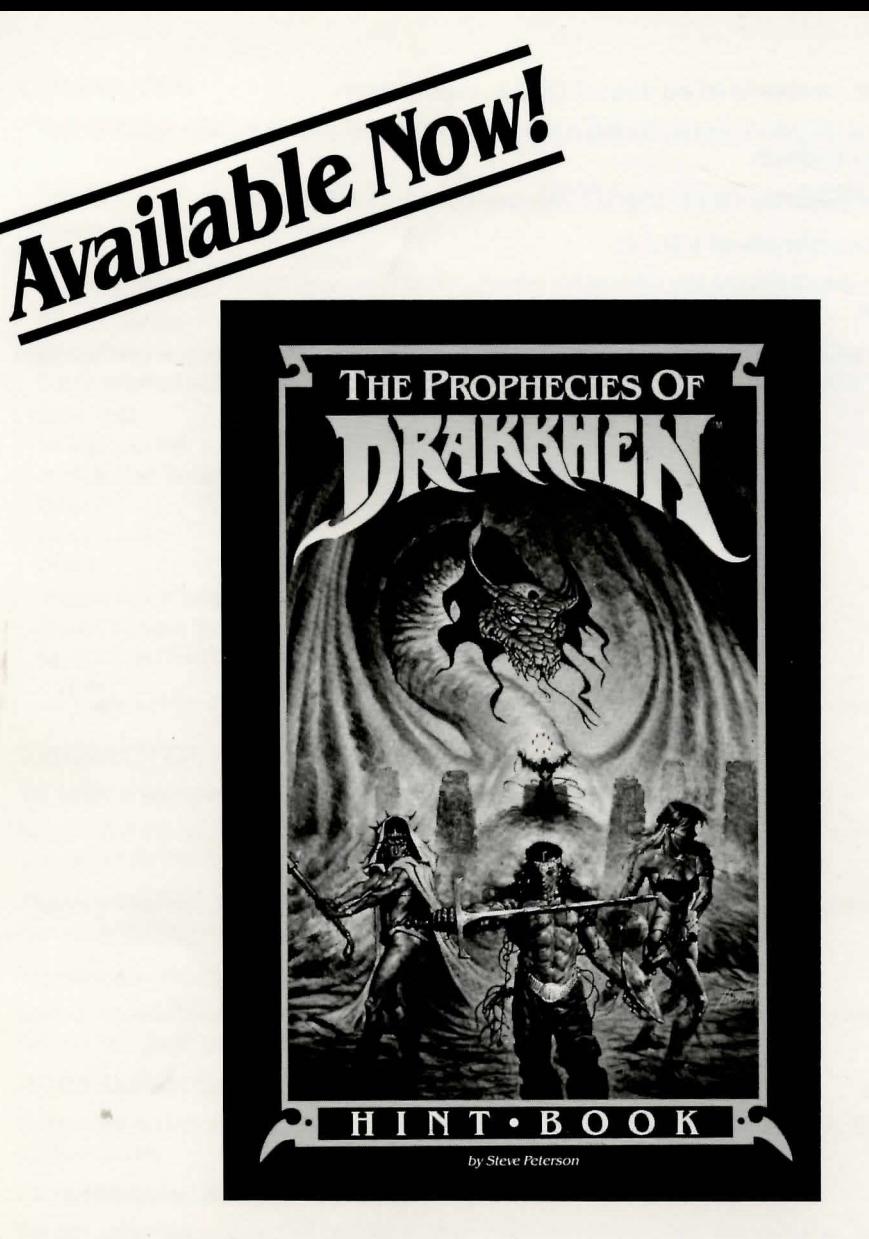

# **The Palace of Hazhulkhen**

"Only the ones who enter properly are recognized. Enter not from the directions of the sun; embrace the north wind and you shall be allowed to pass. Where one goes, all will go."

The Conquering of Drakkhen ... The Preparation ... The Art of Magic .. . The Art of War ... The Art of Lore ... The Prophecies ... The Palace of Hordtkhen . . . The Palace of Haaggkhen . . . The Palace of Nakhtkha . . . The Palace of Haaggkha . . . The Palace of Hazhulkha . . . The Palace of Hazhulkhen ... The Final Test ... Learn all the secrets of DRAKKHEN!

Available at a software dealer near you.